## **Outline**

### <span id="page-0-0"></span>[Prolog](#page-0-0)

KOXK@XKEXKEX E 1990

# Prolog

Running Prolog at the school:

- 1. boot a computer using Linux;
- 2. start a terminal;
- 3. type sicstus in it

and the Sictus Prolog will start.

Running Prolog on your home computer/laptop:

 $\triangleright$  Download SWI Prolog and follow instructions.

# Example of a Prolog program

### $\blacktriangleright$  Terms:

 $\triangleright$  constants, variables (start with an upper-case letter or an underscore);

- $\triangleright$  compound: name(arg<sub>1</sub>,...,arg<sub>k</sub>);
- $\triangleright$  Ground terms: terms with no variables
- $\triangleright$  Clauses:
	- $\blacktriangleright$  Rules: Head : Goal<sub>1</sub>, ..., Goal<sub>k</sub>.
	- $\blacktriangleright$  Facts: Head.
		- i.e. a rule without any goals or body
	- $\blacktriangleright$  Goals: : Goal<sub>1</sub>, ..., Goal<sub>k</sub>. i.e. a rule without a head.

## Examples of clauses

```
parent(john, juliet).
:- parent(john,X).
parent (X, juliet).
greater_than(succ(X), zero).
```
## Examples of clauses

```
parent(john, juliet).
:- parent(john,X).
parent (X, juliet).
greater_than(succ(X), zero).
```
Predicate definition: collection of rules with the same predicate (head name).

## Examples of clauses

```
parent(john, juliet).
:- parent(john,X).
parent (X, juliet).
greater_than(succ(X), zero).
```
Predicate definition: collection of rules with the same predicate (head name).

**KORK STRAIN A STRAIN A STRAIN** 

```
\text{arcestor}(X, Y) \text{ :} mother(X, Y).
\text{arcestor}(X, Y) \text{ :} father(X, Y).
\text{arcestor}(X, Y) := \text{arcestor}(X, Z), \text{arcestor}(Z, Y).
...
```
## Rules

#### Meaning of a rule Head : - Goal<sub>1</sub>, ..., Goal<sub>n</sub>:

If  $Goal_1$  and  $Goal_2$  and ... and  $Goal_k$  all hold, then Head holds.

KEL KALEYKEN E YAN

- 
- 
- 

## Rules

#### Meaning of a rule Head : - Goal<sub>1</sub>, ..., Goal<sub>n</sub>:

If  $Goal_1$  and  $Goal_2$  and ... and  $Goal_k$  all hold, then Head holds.

**KOD KARD KED KED BE YOUR** 

#### Program: a sequence of clauses.

```
\text{arcestor}(X, Y) \text{ :} father(X, Y).
father(X, Y) :- parent(X, Y), male(X).
parent(john,juliet).
male(john).
```
- 
- 
- 

## Rules

#### Meaning of a rule Head : - Goal<sub>1</sub>, ..., Goal<sub>n</sub>:

If  $Goal_1$  and  $Goal_2$  and ... and  $Goal_k$  all hold, then Head holds.

**KOD KARD KED KED BE YOUR** 

#### Program: a sequence of clauses.

```
\text{arcestor}(X, Y) \text{ :} father(X, Y).
father(X, Y) :- parent(X, Y), male(X).
parent(john,juliet).
male(john).
```
#### Queries:

- :- ancestor(john, juliet).
- :- father(john, juliet).
- :- parent(john, juliet), male(john).

# Prolog program with recursion

```
\text{arcestor}(X, Y) \text{ :} parent (X, Y).
\text{ancestor}(X, Y) \text{ :} parent(X, Z), ancestor(Z, Y).
parent (chaz, john).
parent(john,juliet).
:- ancestor(chaz, juliet).
:- parent(chaz,john), ancestor(john, juliet).
:- ancestor(john, juliet).
```
:- parent(john, juliet).

**KORK ERKER ADAM ADA** 

# Prolog program with recursion

```
\text{arcestor}(X, Y) \text{ :} parent (X, Y).
\text{ancestor}(X, Y) \text{ :} parent(X, Z), ancestor(Z, Y).
parent (chaz, john).
parent(john, juliet).
:- ancestor(chaz, juliet).
:- parent(chaz,john), ancestor(john, juliet).
:- ancestor(john, juliet).
:- parent(john, juliet).
```
Goal with variables: find a substitution for the variables that makes this goal derivable:

**KORK ERKER ADAM ADA** 

```
:- ancestor(chaz, X).
```
## How does Prolog answer goals?

Search Strategy: process subgoals left-to-right, top-to-bottom (but see later. . . )

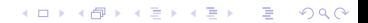

## How does Prolog answer goals?

Search Strategy: process subgoals left-to-right, top-to-bottom (but see later. . . )

Use the trace facility of Prolog.

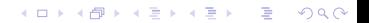

## Built-in predicates

Built-in predicates which perform evaluation:

- $\triangleright$  operators:  $+, *, -, /$
- $\triangleright$  comparison:  $\lt$ ,  $\gt$ ,  $\lt =$ ,  $\gt =$
- equality, inequality:  $=$ ,  $==$ ,  $\geq$ 
	- $\triangleright$  X = 2  $\star$  3  $\star$  7
	- $\blacktriangleright$  42 = 2 \* 3 \* 7
- $\blacktriangleright$  invoke evaluation:
	- $\blacktriangleright$  42 is 2  $\star$  3  $\star$  7
	- $\blacktriangleright$  X is 2  $\star$  3  $\star$  7